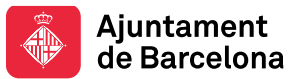

**Jaime Rodríguez Claver (jaime.r.c@hotmail.com)**

**Creació Web**

**2022**

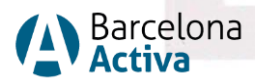

### **La nostra missió**

**Impulsar la política econòmica i el desenvolupament local** per promoure la millora de la qualitat de vida de les ciutadanes i ciutadans de Barcelona a través del foment de l'ocupació, l'impuls de l'emprenedoria i el suport a les empreses, responent a les diferents necessitats de les persones en el seu territori i des de la perspectiva de l'economia plural, que inclou, entre altres, l'economia social i solidària.

**Potenciar l'empoderament de la ciutadania i el reequilibri entre territoris** per assolir un model just de desenvolupament econòmic, així com de creació, manteniment i repartiment de l'ocupació.

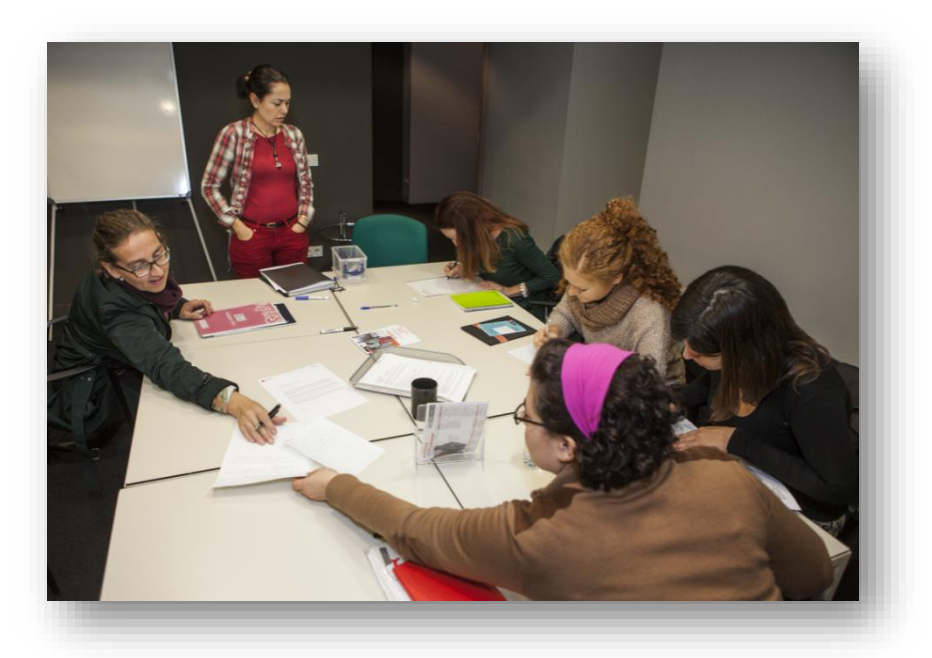

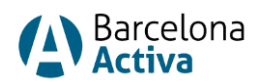

### **Equipaments al servei de la ciutat**

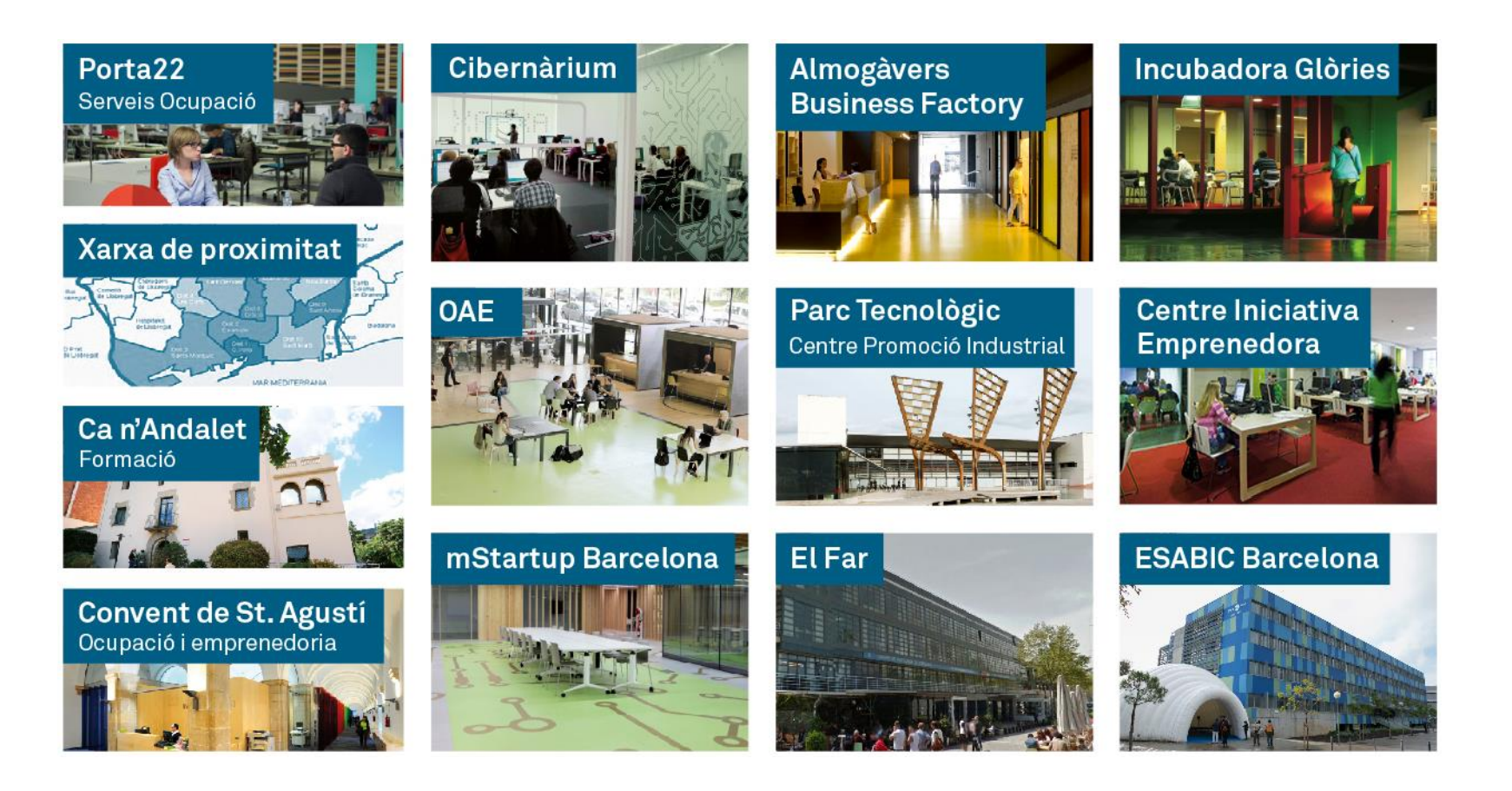

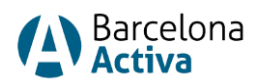

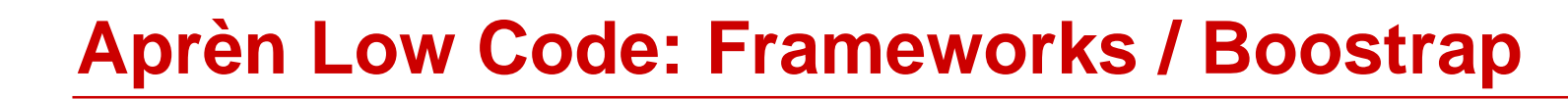

#### **Temari**

- **1. Introducció**
- **2. Pàgina bàsica**
- **3. Sistema de grids**
- **4. Utilitats responsive**
- **5. Components**

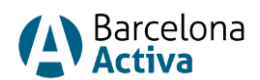

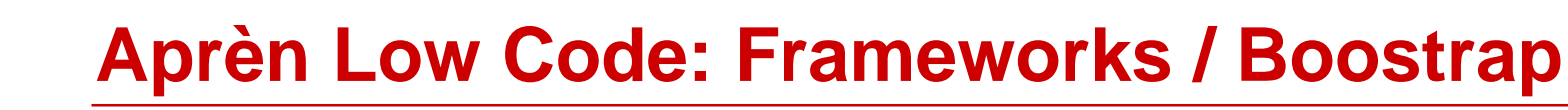

#### **Què son els Frameworks?**

- Conjunt d'eines que faciliten el desenvolupament web.
- Faciliten la reutilització de codi.
- Proporcionen llibreries per accedir a bases de dades, estructures per a plantilles i gestió de sessions...
- Permeten estalviar temps i costos.

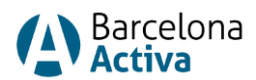

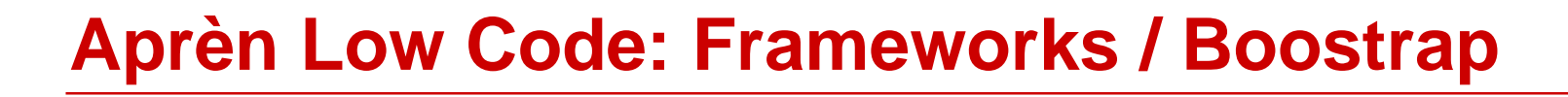

#### **Avantatges fer servir Frameworks**

- Documentació i comunitat.
- Reutilització del codi.
- Arquitectura i metodologia.
- Plantilles web.
- Seguretat.
- Posicionament en motors de cerca.

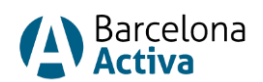

#### **Frameworks més populars**

- [BootStrap](https://getbootstrap.com/)
- [Tailwind](https://tailwindcss.com/)
- [Bulma](https://bulma.io/)
- [Materialize](https://materializecss.com/)
- [UI Kit](https://getuikit.com/)
- [Skelleton](http://getskeleton.com/)
- [Pure](https://purecss.io/) CSS

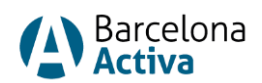

### **Disseny adaptatiu/responsive**

- Conjunt de pautes que permeten la correcta visualització d'una pàgina web des de qualsevol dispositiu (ordinador escriptori, portàtil, tauleta, telèfon mòbil, rellotge intel·ligent).
- Ens ajuda a garantizar una bona experiencia d'usuari quan és navega per la web.

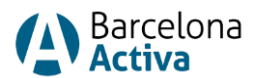

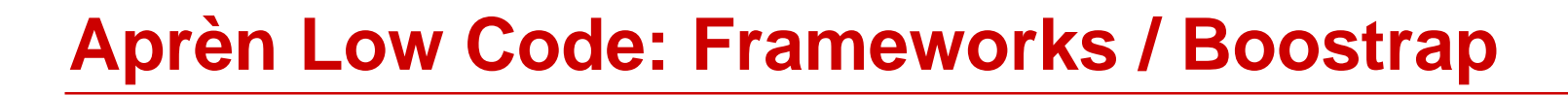

#### **Disseny web responsive**

- Utilitza grandàries proporcionals en lloc de valors fixos en píxels. Les mesures s'estableixen en percentatges.
- Existeix un sol disseny que s'adapta segons les proporcions de cada dispositiu.
- Utilitza eines com les media queries i diferents fulles d'estil CSS per a cada mesura de pantalla.
- Proporciona un disseny molt flexible.
- Pot requerir major temps de càrrega a causa de la seva complexitat.

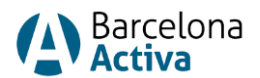

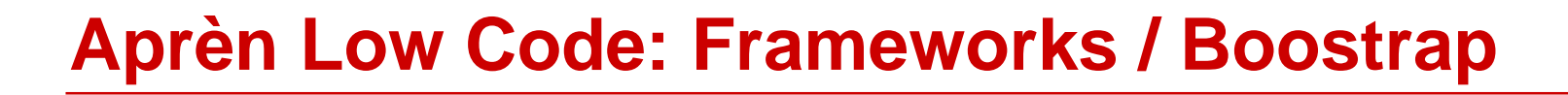

#### **Disseny web adaptatiu**

- Utilitza grandàries de pantalla amb valors fixos en píxels, preestablerts per a cadascun dels dispositius.
- Existeixen diferents dissenys de manera independent en els quals poden existir variacions del que es mostra.
- És menys flexible, no s'ajusta exactament a qualsevol resolució o dispositiu.
- En tenir una estructura senzilla el temps de càrrega és menor. El dispositiu rep només el necessari per a la seva visualització.
- Permet utilitzar imatges personalitzades per a cada dispositiu.

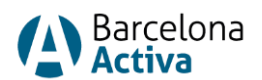

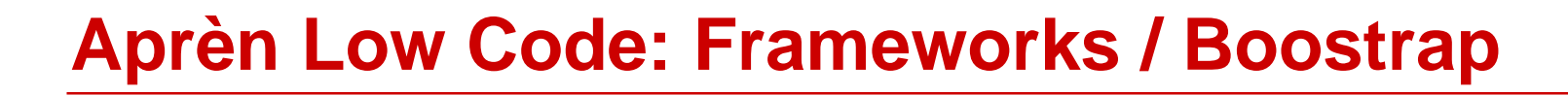

#### **Provant el responsive**

- <https://open.spotify.com/>
- <https://www.apple.com/>
- <https://www.samsung.com/es/smartphones/galaxy-note/>
- <https://www.starbucks.es/>
- <https://www.toyota.com/espanol/>

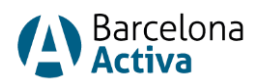

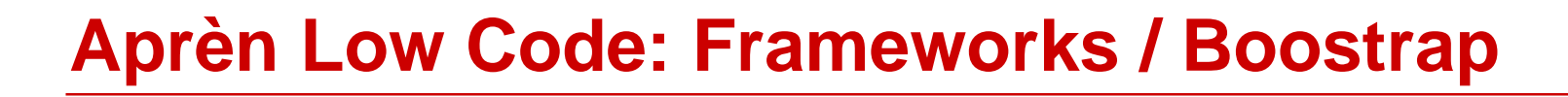

### **Què és Bootstrap**

- És un framework orientat al desenvolupament web.
- Gratuït i de codi obert.
- Facilita el procés de desenvolupament de llocs web interactius enfocats a dispositius mòbils (Mobile first).
- Proporciona una gran col·lecció de peces de codi reutilitzables, escrites en HTML, CSS i JavaScript.
- Els seus elements faciliten el desenvolupament de llocs web interactius a desenvolupadors amb coneixements bàsics de programació.

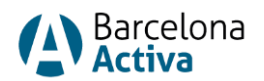

### **Què és Bootstrap**

- Proporciona elements interactius com ara botons, taules, navegació, carrusels d'imatges...
- Permet dissenyar plantilles.
- Minimitza el codi CSS a implementar.
- Es pot fer servir amb multitud d'aplicacions i entorns de desenvolupament com a Angular, React, Jquery...

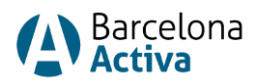

### **[Plantilles Bootstrap](https://themes.getbootstrap.com/official-themes/)**

- Les plantilles son extensions de Bootstrap adaptades a una solució més específica.
- Afegeixen components, utilitats i connectors potents i fàcils de fer servir.
- La personalització bàsica és fàcil.
- Inclouen tots els fitxers font i compilats, fent possible una personalització profunda.

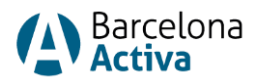

### **Editors**

- Ajuden a crear i editar codi HTML, CSS i JS.
- Simplifiquen la inserció d'etiquetes i propietats.
- Proporcionen eines com autocompletar, autoindentació, codificació de colors, consola de depuració…

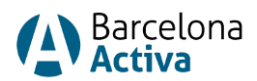

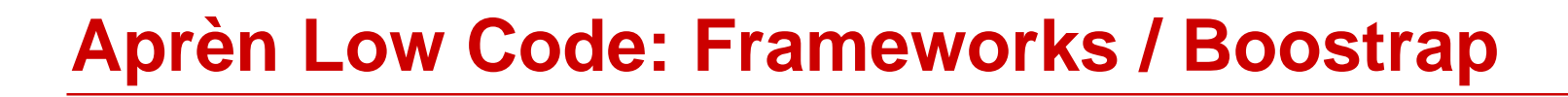

### **Editors HTML**

- [Notepad++](https://notepad-plus-plus.org/)
- [Brackets](http://brackets.io/)
- [Netbeans](https://netbeans.org/)
- Visual Studio Code
- [Atom](https://atom.io/)

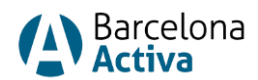

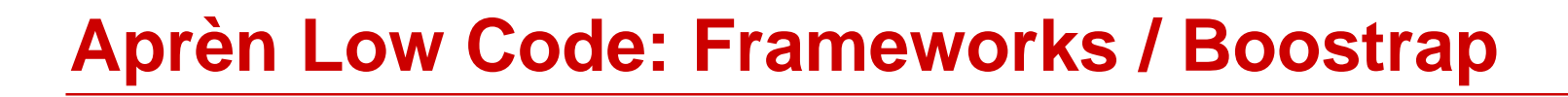

#### **Vinculació del Framework**

- Per descàrrega.
- Via CDN.

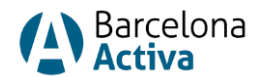

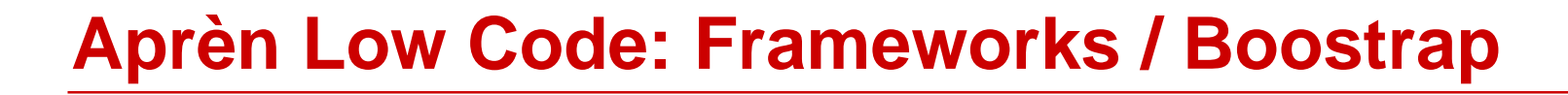

#### **Vinculació del Framework per descarrega**

- Descarregar arxius a [Bootstrap.](https://getbootstrap.com/)
- Importar arxius al projecte web dintre del document.
	- Abans de tancar l'etiqueta <head>: **<link rel="stylesheet" href="css/bootstrap.min.css">**
	- Abans de tancar l'etiqueta <body>: **<script src="js/bootstrap.min.js></script>**

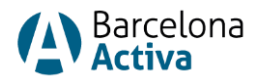

### **Vinculació del Framework per CND**

- Es farà una petició als servidors de Bootstrap per fer servir els arxius CSS i JS necessaris.
- Els arxius no estaran emmagatzemats a la nostra pàgina web, disminuint el pes.

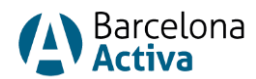

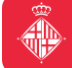

### **Vinculació del Framework per CND**

- Abans de tancar l'etiqueta <head>: **<link href="https://cdn.jsdelivr.net/npm/bootstrap@5.2.1/dist/css/bootstrap.min.css" rel="stylesheet" integrity="sha384 iYQeCzEYFbKjA/T2uDLTpkwGzCiq6soy8tYaI1GyVh/UjpbCx/TYkiZhlZB6+fzT" crossorigin="anonymous">**
- Abans de tancar l'etiqueta <br/>body>:
	- **<script**
	- **src="https://cdn.jsdelivr.net/npm/bootstrap@5.2.1/dist/js/bootstrap.bundle.min.js" integrity="sha384-**
	- **u1OknCvxWvY5kfmNBILK2hRnQC3Pr17a+RTT6rIHI7NnikvbZlHgTPOOmMi466C8" crossorigin="anonymous"></script>**

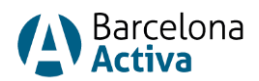

### **Creació de plana amb el Framework**

• [Starter template](https://getbootstrap.com/docs/5.0/examples/starter-template/)

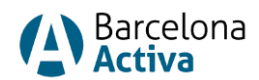

### **Sistema de grids/quadrícules**

- Permet construir formats de totes les formes i mides.
- Està construït amb flexbox i és completament responsive.
- Es basa en una sèrie de contenidors, fileres i columnes per a dissenyar i alinear el contingut.
- $\rightarrow$  [Exemples](https://getbootstrap.com/docs/5.0/examples/grid/)

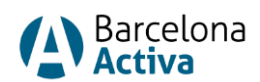

#### **Sistema de grids/quadrícules**

• El contingut es distribueix en 12 columnes, a les quals se'ls aplica diferent comportament en cadascun dels punts de ruptura o breakpoints.

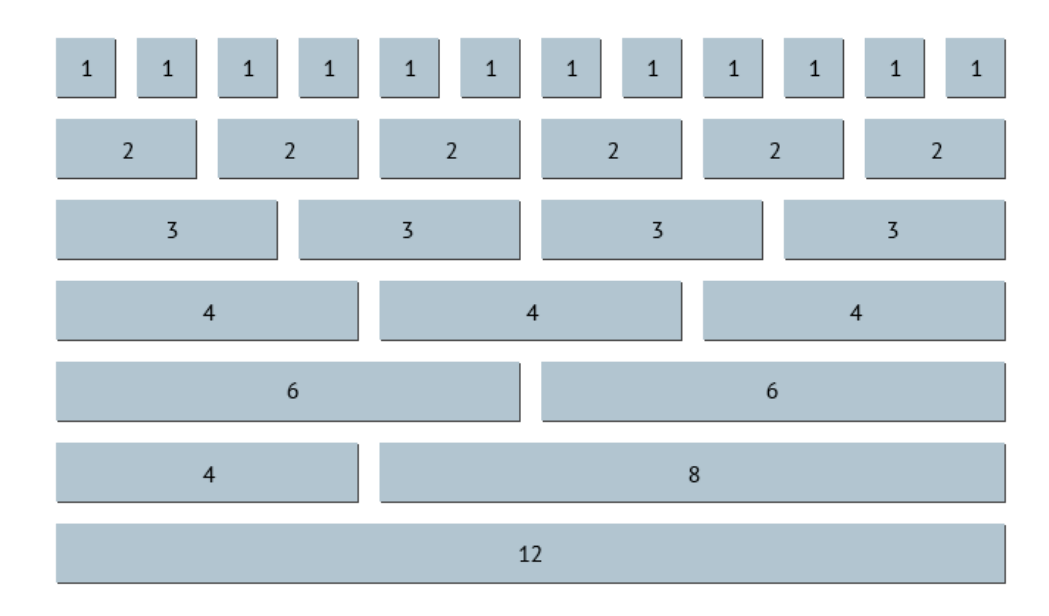

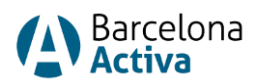

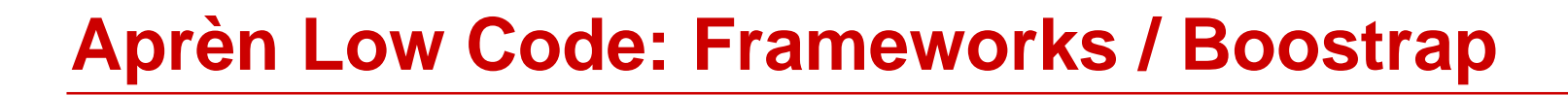

#### **Sistema de grids/quadrícules**

- Els punts de ruptura coincideixen amb les diferents mesures de resolució dels dispositius:
	- **Extra small (xs):** pantalla menor a 576px. Ample contenidor auto.
	- **Small (sm):** pantalla major o igual a 576px. Ample màxim contenidor=540px.
	- **Medium (md):** pantalla major o igual a 768px. Ample màxim contenidor=720px.
	- **Large (lg):** pantalla major o igual a 992px. Ample màxim contenidor=960px.
	- **Extra large (xl):** pantalla major o igual a 1200px. Ample màxim contenidor=1140px.
	- **Extra extra large (xxl):** pantalla major o igual a 1400px. Ample màxim contenidor=1320px.

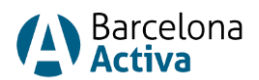

### **Sistema de grids/quadrícules**

- **Margin:** distància entre un element i un altre (marge extern).
- **Border:** vora que embolcalla un element.
- **Padding:** distància que manté un element dins del propi element (marge intern).

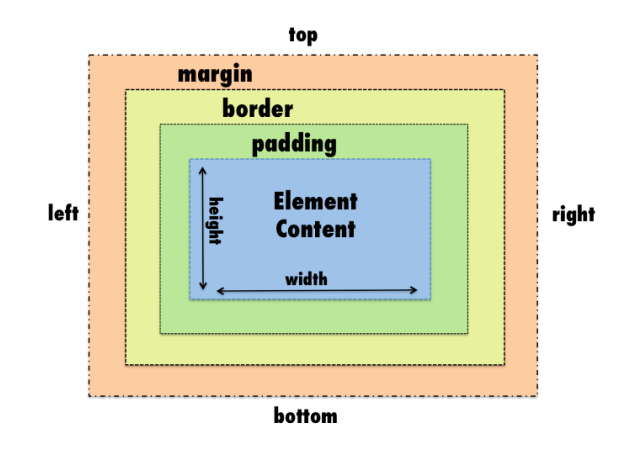

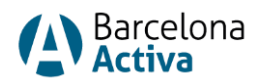

- Permet que els elements adaptables (flexibles) dins d'un contenidor s'organitzin automàticament depenent de la grandària de la pantalla o del dispositiu.
- Una disposició flexible té la capacitat d'adaptar-se a l'entorn de visualització.
- Es basa en contenidors (container), i els elements (items).

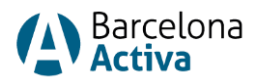

- **Contenidor:** element pare que conté tots els elements flexibles.
- **Elements:** qualsevol element fill que es mostra dintre del contenidor flex.

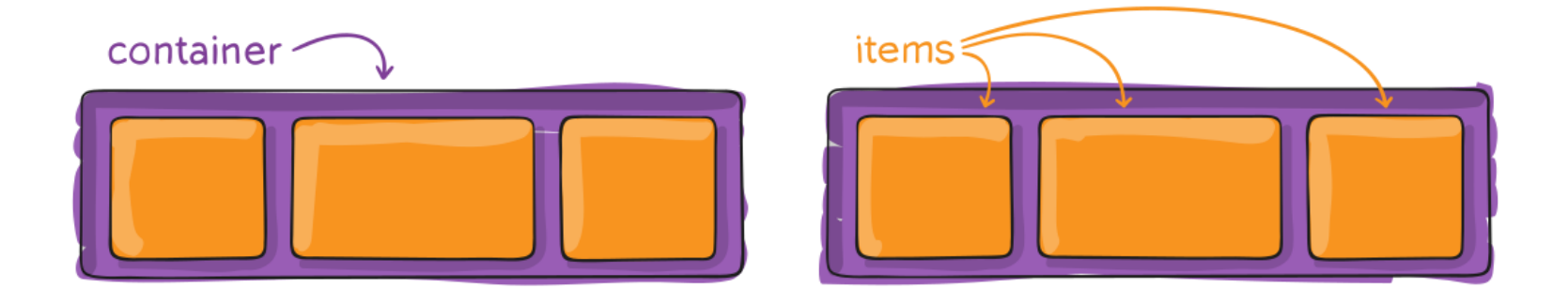

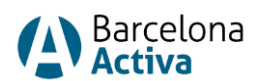

- Les caixes flexibles poden ajustar-se en grandària.
- La disposició de les caixes flexibles és menys restrictiva quant al flux de continguts que les dels tipus de visualització en bloc i en línia, que solen ser unidireccionals.
- Podem especificar el flux flexible direccional, com cap a la dreta, cap a l'esquerra, cap amunt o cap avall.
- Els seus elements poden reordenar-se i reorganitzar-se automàticament.

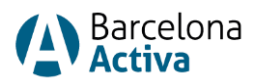

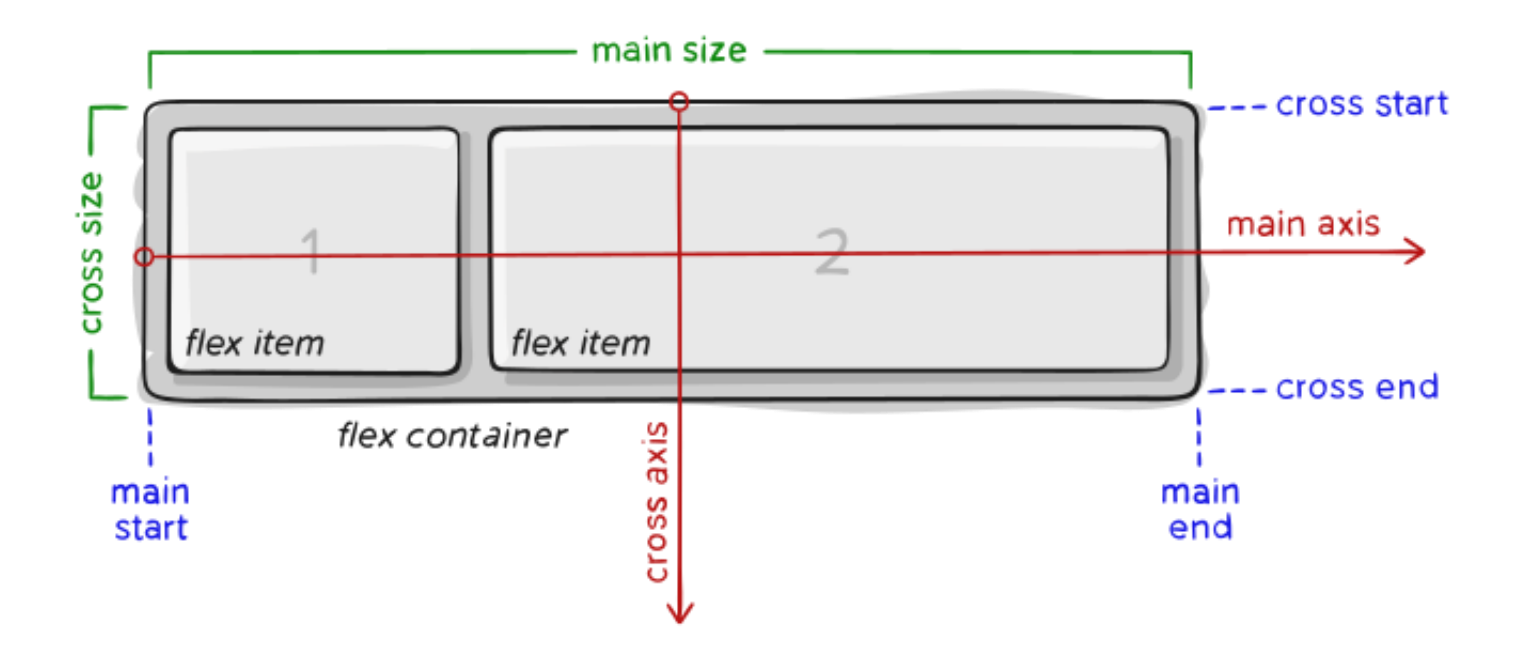

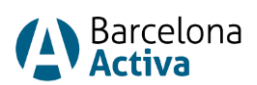

- **main axis:** eix principal al llarg del qual es presenten els elements flex. La seva orientació depèn de la propietat flex-direction.
- **main-start, main-end:** els elements flex es col·loquen dins del contenidor començant des de l'inici principal (main-start) fins al final principal (main-end).
- **main size:** mida principal de l'element. Podem definir amplada i alçada.

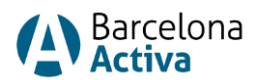

- **cross axis:** eix perpendicular a l'eix principal. La seva direcció depèn de la direcció de l'eix principal.
- **cross-start, cross-end:** les línies flexibles s'omplen amb elements i es col·loquen en el contenidor que comença al costat d'inici creuat del contenidor (cross-start) i es dirigeix cap al costat de fons creuat (cross-end).
- **cross size:** amplada o l'alçada d'un element flex, sigui qui sigui en la dimensió de la creu, és la mida de la creu de l'element. La propietat de la mida creuada és qualsevol de «amplada» o «alçada» que es trobi en la dimensió creuada.

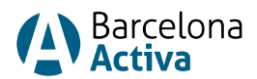

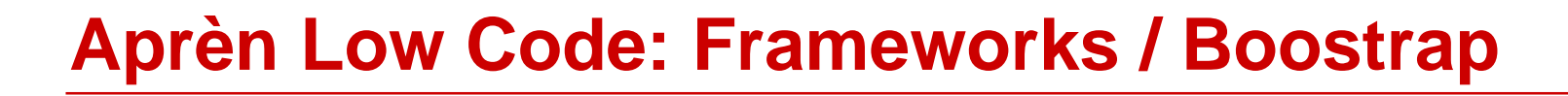

#### **Propietats flex container**

- **display:** defineix el contenidor flexible.
- **flex-direction:** Això estableix l'eix principal, definint així la direcció dels elements flex es col·loquen en el contenidor flex.
- **flex-wrap:** De manera predeterminada, els elements flex intentaran ajustar-se a una línia. Podem canviar-ho per permetre que els elements s'ajustin segons sigui necessari.
- **flex-flow:** abreviatura de les propietats flex-direction i flex-wrap, que juntes defineixen els eixos principal i creuat del contenidor flexible.

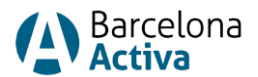

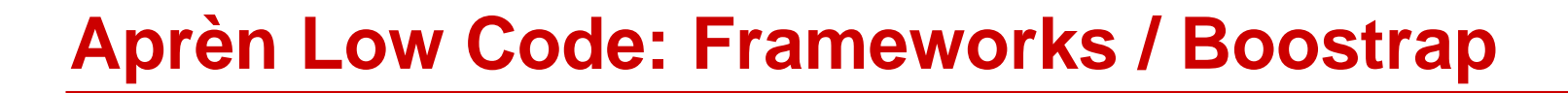

#### **Propietats flex container**

- **justify-content:** defineix l'alineació a l'eix principal. Ajuda a distribuir un espai lliure addicional quan tots els elements flexos d'una línia són inflexibles, o són flexibles, però han assolit la seva mida màxima. També exerceix un cert control sobre l'alineació dels elements quan desborda la línia.
- **align-ítems:** defineix el comportament predeterminat per a com es mostren els elements flexos al llarg de l'eix creuat de la línia actual. Penseu-ho com la versió de contingut justificat per a l'eix creuat (perpendicular a l'eix principal).
- **align-content:** alinea les línies d'un contenidor flex quan hi ha un espai extra a l'eix creuat, similar a com el contingut justificat alinea elements individuals dins de l'eix principal.
- **gap, row-gap, column-gap:** controla explícitament l'espai entre els elements flex. S'aplica que l'espaiat només entre els elements no a les vores exteriors.

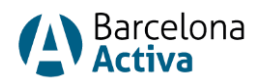

#### **Propietats flex items**

- **order:** controla l'ordre en què apareixen els elements dintre del contenidor flexible. Per defecte, els elements flex es mostren en l'ordre de la font.
- **flex-grow:** per definir la capacitat d'un element flex per créixer. Accepta un valor sense unitat que serveix com a proporció. Determina quina quantitat de l'espai disponible dins del contenidor flex que hauria d'ocupar l'element.
- **flex-shrink:** defineix la capacitat d'un element flex per a encongir-se si cal.

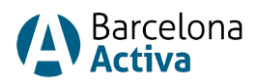

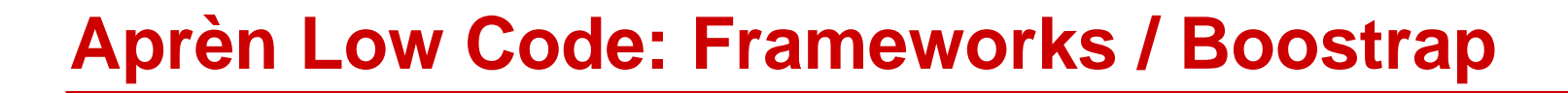

#### **Propietats flex items**

- **flex-basis:** defineix la mida per defecte d'un element abans de distribuir l'espai restant. Pot ser una longitud (p. ex. 20%, 5rem, etc.) o una paraula clau. La paraula clau automàtica significa «mira a la meva propietat d'amplada o alçada» (que es va fer temporalment amb la paraula clau de mida principal fins que es va fer obsolet). La paraula clau de contingut significa «mida basada en el contingut de l'element» - aquesta paraula clau encara no està ben suportada, així que és difícil provar i més difícil saber què fan els seus germans: contingut màxim, contingut mínim i contingut adequat.
- **Flex:** abreviatura de flex-grow, flex-shrink i flex-basis combinades. Els paràmetres segon i tercer (flex-shrink i flex-basis) són opcionals.
- **align-self:** permet que l'alineació per defecte (o la especificada per «align-items») sigui anul·lada per a elements flex individuals.

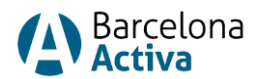

### **Columnes**

- Les columnes es construeixen sobre l'arquitectura flexbox de la quadrícula.
- Tenim opcions per canviar columnes individuals i modificar grups de columnes a nivell de fila.
- Trieu com creixen, encongeixen o canvien les columnes.
- Bootstrap inclou classes predefinides per crear disposicions ràpides.
- Tindrem propietats per definir l'alineació i l'ordenació.

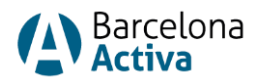

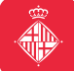

### **Marges i espaiat entre columnes**

- **Alineació**
	- **Vertical**
	- **Horitzontal**
- **Marges:** podem definir la separació de les columnes amb *.me-auto*.
- **Ajustament de la columna (wrapping):** si col·loquem més de 12 columnes a una filera, cada grup de columnes addicionals s'ajustarà a una nova línia.
- **Salts de columna (breaks):** saltar columnes a una línia nova requereix afegir un element amb amplada: 100% allà on vulguem ajustar les columnes a una línia nova.

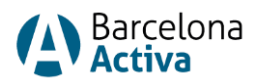

#### **Ordenació de columnes**

- Tenim les classes *.order-* per a controlar l'ordre visual del contingut.
- Són classes responsives i permeten establir l'ordre de les columnes per punt de ruptura.
- Inclouen suport per a 1 a 5 en els sis nivells de quadrícula.
- Les classes *.order-first* i *.order-last* canvien l'ordre d'un element aplicant ordre: -1 i ordre: 6, respectivament.

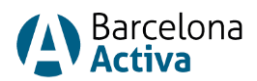

### **Media Queries**

- Permeten aplicar estils CSS condicionals.
- Normalment definim una amplada mínima.
- Els estils s'aplicaràn al punt de ruptura més petit, i després s'apliquen capes d'estils per ajustar el disseny a dispositius més grans.

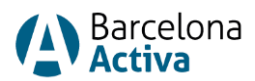

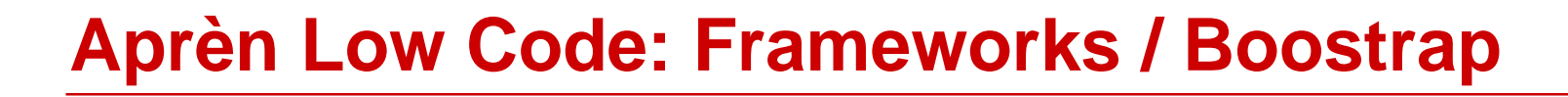

#### **Media Queries breakpoints**

- Amplades personalitzables que determinen com es comporta la disposició dels elements a través de les mides dels dispositius.
- Representen un conjunt de mides de dispositiu comuns i dimensions de l'àrea de visualització.
- Els punts de ruptura es basen principalment en l'amplada mínima de l'àrea de visualització i ens permeten escalar els elements a mesura que canvia l'àrea.

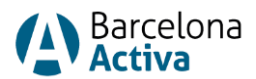

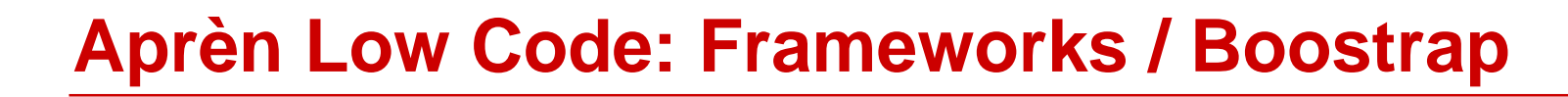

#### **Media Queries breakpoints**

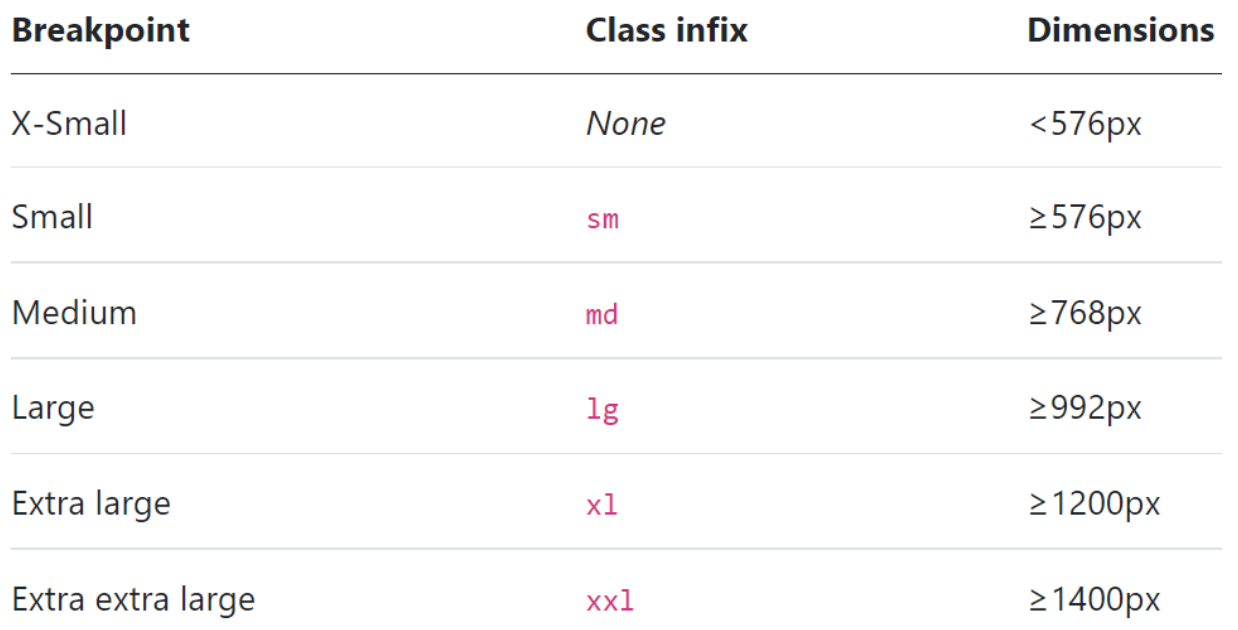

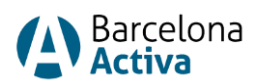

### **Components**

- [Botons](https://getbootstrap.com/docs/5.0/components/buttons/#examples)
- [Desplegables](https://getbootstrap.com/docs/5.0/components/dropdowns/#examples)
- Grups [de botons](https://getbootstrap.com/docs/5.0/components/button-group/#basic-example)
- [Formularis](https://getbootstrap.com/docs/5.0/forms/form-control/#example)
- [Navegació](https://getbootstrap.com/docs/5.2/components/navs-tabs/)
- [Barra de navegació](https://getbootstrap.com/docs/5.2/components/navbar/)
- [Taules](https://getbootstrap.com/docs/5.2/content/tables/)

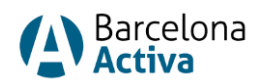

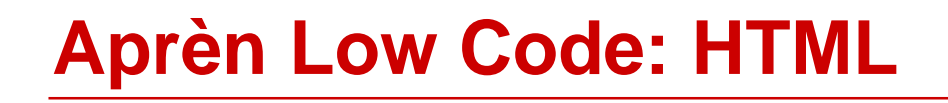

### **Continua la teva formació en No-Code/Low-Code al Cibernàrium!**

- Aprèn No Code: Glide
- Aprèn No Code: Apps amb Bubble
- Aprèn No Code: Productivitat amb Notion
- Aprèn Low Code: HTML
- Aprèn Low Code: CSS
- Aprèn No Code: Connecta apps i automatitza tasques amb Zapier

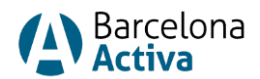

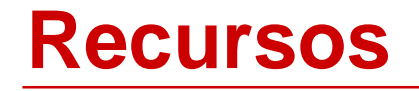

### **Enllaços interesants**

- [https://getbootstrap.com/](https://getbootstrap.com/docs/4.0/getting-started/introduction/)
- <https://getbootstrap.com/docs/5.2/getting-started/introduction/>
- <https://getbootstrap.com/docs/5.2/examples/>
- <https://getbootstrap.com/docs/5.0/examples/cheatsheet/>
- <https://getbootstrap.com/docs/5.0/customize/color/>
- <https://themes.getbootstrap.com/official-themes/>
- <https://genfavicon.com/es/>
- <https://fonts.google.com/>
- <https://pixabay.com/es/>
- <https://www.pexels.com/es-es/>
- <https://imagecolorpicker.com/>
- <https://flatuicolors.com/>
- <https://color.adobe.com/es/create/color-wheel>

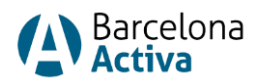

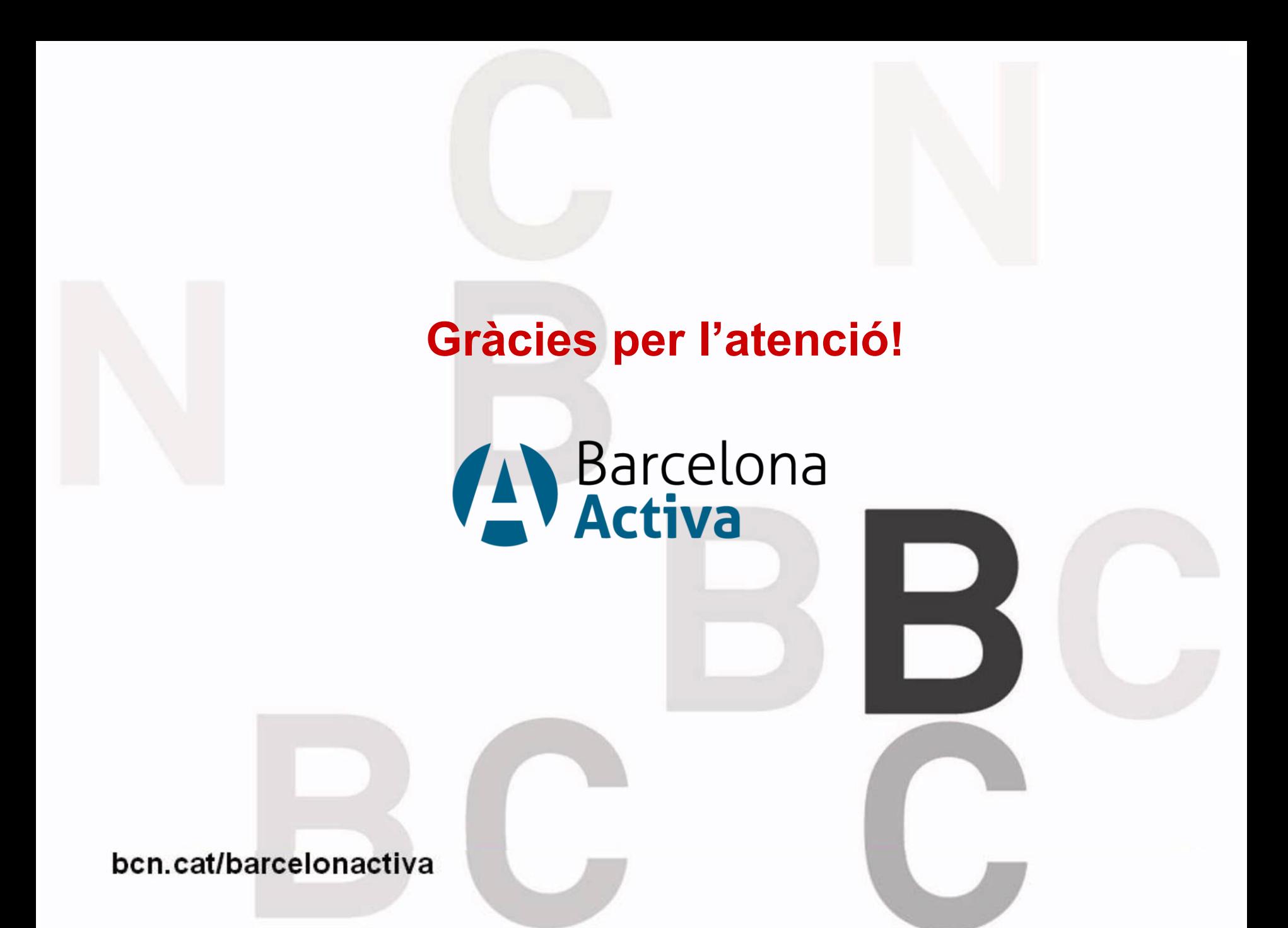